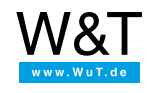

Product [overview](https://www.wut.de/e-50511-12-inus-000.php)

## Application overview

# **pure.box**

## **Ready-to-use web server for DIN rail mounting**

**pure.box, general**

#### Install the [cross-compiler](https://www.wut.de/e-50511-01-apus-000.php)

To be able to run your own C/C++ programs on the pure.box you need a cross-compiler. This can be quickly installed on a Linux system

#### Data [polling](https://www.wut.de/e-50511-02-apus-000.php) with PHP

Access other terminal devices in the network via PHP for the purpose of data polling

## [Simple](https://www.wut.de/e-50511-03-apus-000.php) TCP echo server

Accept data received via TCP using PHP and return it to the data source

## Store in SQLite [database](https://www.wut.de/e-50511-04-apus-000.php)

Use COM-Server to send scanned barcodes to the pure.box and save them there in an SQLite database

#### Data [exchange](https://www.wut.de/e-50512-00-apus-000.php) between pure.box and S7

Create network communication between a pure.box and an S7.

### **Google Go and pure.box**

## [Introduction:](https://www.wut.de/e-505ww-01-apus-000.php) Why Google Go and pure.box?

Together pure.box and Go form a convenient platform for fast development of solutions from the fields of automation, control and monitoring.

#### First steps in Golang (under [Windows\)](https://www.wut.de/e-505ww-02-apus-000.php)

This manual serves as an introduction to developing individual communication and automation solutions based on ARM-Linux systems in Go.

## **pure.box with a serial interface**

## Use PHP to access the serial port

[Application](https://www.wut.de/e-50513-00-apus-000.php) example, how to control a device connected serially to the pure.box, monitor the device or run data logging.

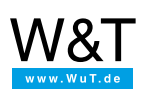

We are available to you in person:

Wiesemann & Theis GmbH Porschestr. 12 42279 Wuppertal

Phone: +49 [202/2680-110](tel:+492022680110) (Mon.-Fri. 8 a.m. to 5 p.m.) Fax: +49 202/2680-265 [info@wut.de](mailto:info@wut.de)

© Wiesemann & Theis GmbH, subject to mistakes and changes: Since we can make mistakes,<br>none of our statements should be applied without verification. Please let us know of any errors<br>or misunderstandings you find so that w